# **PDF INSTRUCTIONS**

Tip Sheet/ Disclosure Statements/ Price Comparison Documents

### **IT IS RECOMMENDED TO DOWNLOAD ADOBE READER (FREE) TO USE THIS DOCUMENT PROPERLY**

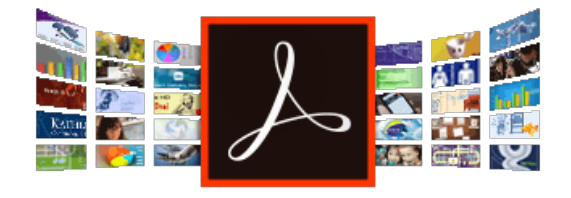

Once deactivated you may save and

send the document.

**Go to <https://get.adobe.com/reader>/** 

Click "Install now"

# **ACTIVATING/DEACTIVATING FIELDS**

#### **STEP 1**

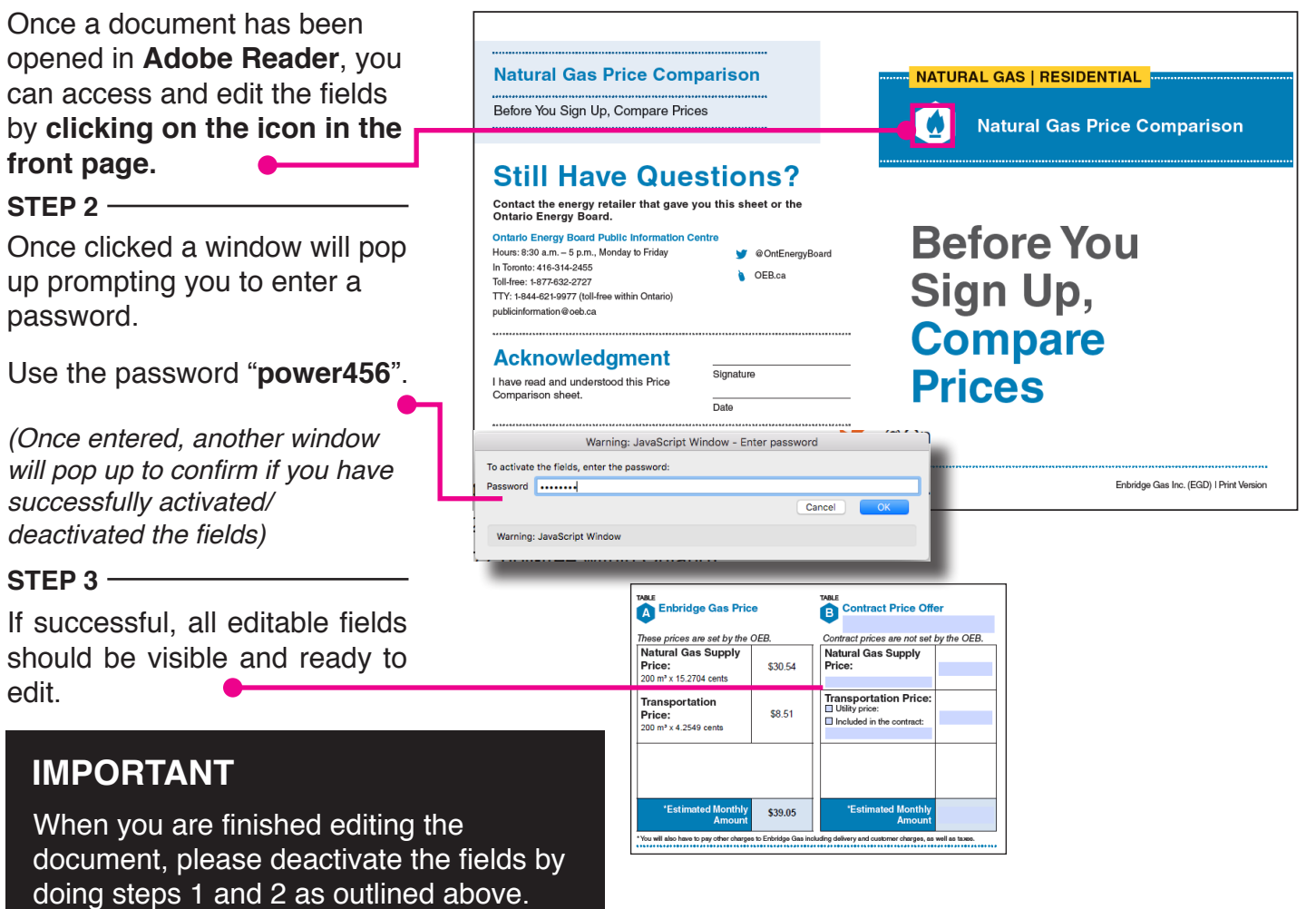

## **For General Use**